# Technische Vorbereitung einer digitalen Lohnsteuerbetriebsprüfung in SAP® ERP / HCM

Stand: April 2010

Autor: Bernd Nowack Selbstständiger SAP® Berater FI & ILM

## Vorwort

Sehr geehrter Leser dieses Artikels,

Ziel und Zweck dieses Dokumentes ist es, eine erste Wegweisung zu geben, wie eine Umsetzung mit SAP® Standardtools für die Lohnsteuerprüfung aussehen kann.

Am Beispiel einer digitalen Betriebsprüfung für Lohnsteuer in SAP® ERP / HCM skizziere ich, welche Schritte notwendig sind, um einem Steuerprüfer den Zugriff nach AO §147 Abs. 6 in SAP® zu ermöglichen.

Darüber hinaus sind diese Anmerkungen auch für andere Betriebsprüfungen nützlich, weil ich In diesem Artikel auch auf die Nutzung von SAP® DART eingehe, das für die Bereitstellung der Finanzbuchhaltungsdaten und anderer steuerlich relevanter Daten genutzt wird.

Der indirekte Zugriff des Prüfers, der Z2 Zugriff, wird hier nicht beschrieben, da dieser in SAP® in der Regel mit den Berechtigungen des Steuerpflichtigen abgedeckt wird. Sicherlich gibt es auch hier Einzelproblemstellungen, die aber durch normale SAP® Modulberatung gelöst werden können.

Desweiteren gebe ich noch ein paar Anmerkungen und Gedanken aus meiner Praxis.

Die hier aufgeführten Punkte können nur eine knappe Übersicht von Aktivitäten sein. Es würde den Rahmen dieses Artikels sprengen und es variiert abhängig vom jeweiligen Unternehmen, durch unterschiedliche Organisationen und individueller Prozesse.

Dieses Dokument enthält keine steuerfachliche Beratung und ersetzt auch keine SAP® Beratung.

Anregungen und weiterführende Diskussionen zum Thema sind herzlich willkommen.

Kelsterbach, April 2010

Bernd Nowack selbstständiger SAP® FI & ILM Berater

**DISCLAIMER** Der vorliegende Artikel ist urheberrechtlich geschützt. Alle Rechte liegen, soweit nicht ausdrücklich anders gekennzeichnet, bei:

**Bernd Nowack** Heegwaldstraße 3 65451 Kelsterbach Email: b.nowack@bn-c.net

Alle Rechte, insbesondere die der Übersetzung in andere Sprachen, sind vorbehalten. Kein Teil dieses Artikels darf ohne schriftliche Genehmigung des Autors gleich in welcher Form - durch Kopie, Verfilmung oder irgendein anderes Verfahren - reproduziert oder in eine von Maschinen, insbesondere von Datenverarbeitungsmaschinen, verwendbare Sprache übertragen oder übersetzt werden. Der Leser dieses Artikels erhält mit der Überlassung das zeitlich und örtlich unbeschränkte Recht zur fachlichen Auseinandersetzung und zur Nutzung für private, nichtkommerzielle Zwecke auf einer beliebigen, bereitzustellenden Hardware (einschließlich des Ausdrucks). Darüber hinausgehende Nutzungen bzw. Weiterreichungen bedürfen einer gesonderten schriftlichen Vereinb

SAP ® und weitere im Text erwähnte SAP Produkte und -Dienstleistungen sind Marken oder eingetragene Marken der SAP AG in Deutschland und anderen Ländern weltweit.

Alle anderen Namen von Produkten und Dienstleistungen sind Marken der jeweiligen Firme

Die Informationen in diesem Artikel sind Erfahrungen aus der alltäglichen Beratungspraxis. Dennoch sind diese Informationen keinesfalls als Beratungsleistung aufzufassen. Insofern übernehme ich für hier aufgeführte Methoden und Informationen keine Haftung, der Leser wendet es auf eigenes Risiko an. Auch für Verw Webseiten in Bezug auf Inhalt und deren Funktionsfähigkeit und Brauchbarkeit wird jegliche Haftung ausgeschlossen.

# Einführung

Das Zeitalter der digitalen Betriebsprüfung verändert die Aufgaben bei einer Lohnsteuerprüfung für Personal-, Finanz- und Steuerabteilungen:

Nicht nur der Datenzugriff ist anders, auch andere Inhalte als vorher werden stärker abgefragt. Oftmals sind überraschte Gesichter der Personalabteilung oder IT die Folge, wenn bei einer Beratung dezent darauf hingewiesen wird, dass die Bereitstellung von Daten aus der Finanzbuchhaltung größere Priorität hat , als die der Personalabrechnung. Mittlerweile legen Lohnsteuerprüfer ein höheres Augenmerk auf Buchhaltungs- als auf Entgeltdaten. Das bestätigt sich in vielen Kundenfeedbacks.

Ein Grund dafür ist die stärkere Außenkontrolle der Entgeltabrechnung durch Dritte, z. B. durch die Meldung an die Versicherungsträger und auch an das Finanzamt - neuerdings mit ELENA. Zuletzt auch durch den Mitarbeiter, der schnell interveniert, wenn seine monatliche Abrechnung größere Abweichungen aufzeigt. Desweiteren wird die Berechnung und Definition von gesetzlichen Anforderungen genauer durch größere Standardisierung, häufigere Systemaktualisierung und Automatisierung eingehalten.

Hinzu kommt, dass es in der Finanzbuchhaltung in den letzten Jahren immer mehr zu pauschalisierten Einkommensversteuerungen auf geldwerte Vorteile von Mitarbeitern und Kunden gekommen ist. Daher weist das Bundesfinanzministerium in seinem Frage- und Antwortenkatalog zur GPDdU in Frage 8) darauf hin, dass Finanzbuchhaltungsdaten Bestandteil einer Lohnsteuerprüfung sind.

Im Gegensatz zur Personalabrechnung ist in der Finanzbuchhaltung die jeweilige Interpretation gültiger Gesetze zur Einkommensversteuerung schwieriger. Der Automatisierungs- und Standardisierungsgrad ist niedriger. Hinzu kommt ein geringer Aktualisierungsgrad des Systems. Außerdem ist die qualizifierte Definition und Bewertung des steuerlichen Sachverhalts des Buchhalters maßgeblicher. Diese Tatsache fließt in die Buchungen mit ein, so dass es eher zu falsch oder nicht versteuerten Werten kommen kann.

Nichtversteuerte Daten aus der Finanzbuchhaltung sind daher von besonderem Interesse.

Die Bereitstellung der Daten sowohl aus der Entgeltabrechnung wie auch der Finanzbuchhaltung kann in SAP® ein komplexes Unterfangen aufgrund unterschiedlicher Problematiken darstellen.

Nachfolgend wird aufgezeigt, welche Punkte bei einer Lohnsteuerprüfung in SAP® mit den vorgeschlagenen Standard SAP® Tools bedacht werden sollten.

# 1. Organisatorische Vorbereitungen

## a) Projekt oder "schnelle Maßnahme"?

Der Termin einer bevorstehenden Steuerprüfung hat immer etwas überraschendes.

Der Gesetzgeber erlaubt dem Steuerpflichtigen für eine Betriebsprüfung zwar eine bestimmte Vorlaufzeit. Trotzdem stellt man erst kurz vor dem ersten Termin fest, dass die vom Prüfer in der Prüfungsanordnung beschriebenen Anforderungen gar nicht ohne weiteres sofort geliefert werden können. Gerade bei Unternehmen, die neu in der digitalen Betriebsprüfung agieren, passiert dies häufig.

Hinzu kommt oftmals mangelnde Kommunikation und Grundverständnis der jeweiligen Tätigkeiten aller in einem Unternehmen beteiligten Abteilungen füreinander. Schnell zieht das ungewollte Kreise bis hin zur Geschäftsführung. Zu dem Zeitpunkt werden erfahrene Berater engagiert, die das Thema schnellstmöglich umsetzen. Nicht nur, dass solche Ad-hoc-Aktionen viel Zeit und Geld kosten, sondern das Wissen verbleibt auch meist beim Berater und das Unternehmen hat weitere Kosten.

Lassen Sie sich nicht täuschen: auch in einem Rahmen von zwei Wochen kann man Tools wie SAP® DART, SAP® HR-Toolbox und die Prüferrollen mit Customizing soweit fertigstellen und Mitarbeiter schulen, dass diese Aktivitäten bereits Bestandteil eines späteren Projektes sind und erstes Wissen beim Steuerpflichtigen aufgebaut worden ist.

Firmen, die bereits Erfahrungen mit der digitalen Betriebsprüfung gemacht und SAP® Tools bei früheren Prüfungen eingesetzt haben, sind meist nicht befreit, den eingestellten und bisher genutzten Stand auf Aktualität zu überprüfen und die entsprechenden Daten verfügbar zu machen. Gab es zwischen den Prüfungen einen Releasewechsel (Wechsel zu einer neueren SAP Version) oder eine grundlegende Aktualisierung des SAP® Systems durch mehrere Supportpackages (Softwarepakete von Programmaktualisierungen), kann dies auch in einem kleinen Auffrischungs- und Aktualisierungsprojekt enden, weil gerade das SAP® Tool DART hier immer Korrekturbedarf zeigt.

Waren entsprechende DART Extrakte und HR Toolbox Auszüge vor der Ausführung einer Datenarchivierung noch nicht vorbereitet, endet die Prüfungsvorbereitung sogar bei einem noch größeren Schweißperleneffekt als bei Firmen, die noch gar nicht auf eine digitale Betriebsprüfung vorbereitet sind.

Daher gilt es im ersten Schritt gut zu überlegen, was zu tun ist – ob die Realisierung ein Projekt oder eine schnell realisierbare Maßnahme mit Projektoption werden soll. Es gilt, die Dringlichkeit der Maßnahme zu werten, inklusive der Prüfung der verbleibenden Zeit für die Realisierung bis zur Prüfung, um dies besser ins Tagesgeschäft der Mitarbeiter einfließen zu lassen.

Qualität sollte Vorrang haben, dafür braucht es Verstehen und Zeit, was wiederum ein Projekt bedeutet, in dem man sich mit allen notwendigen Facetten dieses Themas befasst und bei dem Mitarbeiter auch ausreichend Zeit haben, sich Expertisen aufzubauen. Damit ist langfristig sichergestellt, dass auch die nächste und übernächste Prüfung ohne großen Schweißperleneffekt vollzogen werden kann.

# b) Die Frage der Personalressourcen

Die digitale Betriebsprüfung betrifft unterschiedliche Personenkreise in einem Unternehmen - die Realisierung ist daher eine interdisziplinäre fachübergreifende Aufgabe mehrerer Personen Personen!

Ein Vorschlag aus der Praxis:

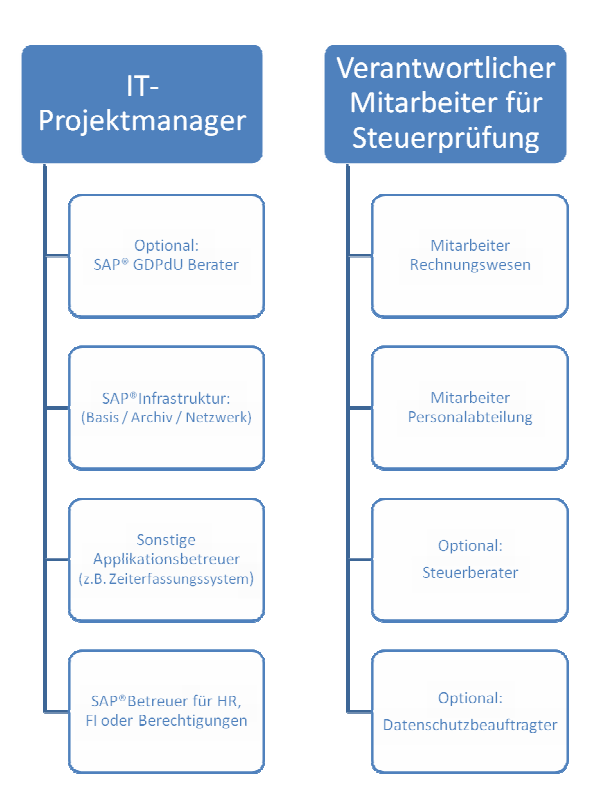

- IT-Projektmanager
	- ▶ Koordiniert die notwendigen Schritte und Ressourcen
	- Verantwortet die technische Umsetzung
- Verantwortlicher Mitarbeiter für Steuerprüfung $^1$ 
	- Zentraler Ansprechpartner für den Prüfer
	- Verantwortet die Prüfung
- → Mitarbeiter Ansprechpartner für den Prüfer<br>
→ Verantwortet die Prüfung<br>
→ Mitarbeiter aus Rechnungswesen und/oder Personalabteilung<sup>1</sup>
	- > Definieren steuerrelevante Daten und klären und erklären Vorgänge aus dem jeweiligen Bereich
- SAP® Betreuer bzw. Keyuser für FI, HR<sup>2</sup>
	- ▶ Unterstützung bei der Definition der steuerrelevanten Daten
	- > Einrichtung und Ausführung von DART sowie HR-Toolbox
	- > Anpassen der Userexits und weiterer Programme
	- Einstellen der Prüferrolle Prüferrollen sowie des Customizings
- Technische(r) Betreuer des SAP® Systems<sup>2</sup>
	- Zuständig für die Aktualisierung des Systems
	- $\triangleright$  Bereitstellung von Speicherplatz
	- Einrichtung der Archivsysteme
- Sonstige Applikationsbetreuer
	- Abhängig von der Systemlandschaft eines Unternehmens können weitere Applikationsbetreuer von anderen Softwareprodukten für die Bereitstellung des Datenzugriffs notwendig sein, z.B. Zeiterfassungssystem
- Optional: Steuerberater
	- Unterstützt alle steuerfachlichen Fragestellungen in einer Prüfung
- Optional: SAP® Berater für GDPdU
	- $\triangleright$  Schulung der verantwortlichen Mitarbeiter in den jeweiligen SAP® Tools und Rollen
	- Zeigt organisatorische und technische Lösungswege auf
	- Moderiert zwischen den einzelnen Personengruppen
	- Unterstützt in schwierigen technischen Detailfragen
	- 1 Sollte die Steuerabteilung zentraler Ansprechpartner sein, bedarf es auch noch eines Ansprechpartners der Personalabteilung.
	- 2 Einzelne Aufgabenstellungen können variieren und sind daher nur als Beispiel zu verstehen.

# c) Ziele setzen

Der Unterschied zwischen Projekt und schneller Maßnahme sollte eigentlich deutlich sein. Bei einer schnellen Maßnahme setzt man nur die gerade anstehende Prüfung um. Ein Projekt zielt auf die Realisierung einer größeren Gesamtstrategie ab.

Aus der Prüfungsanordnung lässt sich ableiten:

Was, wer und welcher Zeitraum soll geprüft werden. Dies wird entsprechend umgesetzt.

Natürlich sollte das System trotz schnellen Handelns so eingestellt werden, dass Einstellungen, die für das gesamte System gelten, auch für spätere Prüfungen bei anderen Organisationseinheiten passen, sonst kann es böse Überraschungen in der Prüfungsvorbereitung geben.

Ein oft vorkommendes Beispiel aus der Praxis ist ein falsches Grundcustomizing in SAP® DART. Die DART Extrakte haben weniger Daten als benötigt und eine Datenarchivierung hat schon stattgefunden, so dass eine Neuerstellung des Extraktes nicht mehr möglich ist. Die Beschaffung der fehlenden Daten wird schwieriger und zeitaufwendiger.

Sollte man die digitale Betriebsprüfung strategisch vorbereiten, stellen sich noch weitere Fragen (Auszug):

- Welche Gesellschaften müssen berücksichtigt werden?
- Soll es eine Art einheitliches Umsetzungsmodel für alle geben oder ie Aufgabenstellung individuell?
- Müssen weitere Besonderheiten der Organisation berücksichtigt werden?
- Gibt es in einer komplexeren Systemlandschaft von SAP® Systemen überall dieselben Datenstrukturen?
- Wo sind die Unterschiede der Daten?
- Reicht es aus, wenn es konsolidierte DART Extrakte für alle Betriebsprüfungen gibt oder braucht es spezielle Extrakte für die Lohnsteuerprüfungen?
- Wo sind die Unterschiede der Organisation in der Finanzbuchhaltung? Wie und wo werden z.B. die geldwerten Vorteile gebucht?
- Welche Systeme müssen berücksichtigt werden, wenn alle Personalbereiche vorbereitet werden?
- Gibt es ausländische Gesellschaften, die ebenfalls mit Datenträgerüberlassung geprüft werden müssen und wo sind hier Unterschiede?

## d) Termine festlegen

Eigentlich ist der Abgabetermin durch die Prüfung vorgegeben, sprich alles muss zum Zeitpunkt X fertig sein. Die Nutzung von SAP® kann aber große Datenvolumen und Laufzeiten bedeuten. Daher ist es wichtig, die Datenträger zum frühestmöglichen Zeitpunkt und nicht am Tag vor dem Abgabetermin zu erstellen.

Desweiteren sollte man, wenn möglich, beim Steuer- und/oder Wirtschaftsprüfer den Datenträger auf Importierbarkeit der Daten prüfen lassen, um zu wissen, dass alles funktioniert. Oftmals nutzt Ihr Steuerberater oder Wirtschaftsprüfer die gleiche oder ähnliche Software wie der Steuerprüfer. Damit ist sichergestellt, dass die Daten einlesbar sind und somit vom Prüfer verarbeitet werden können.

Daher ist wichtig, dass alles zeitlich so geplant wird, dass der Datenträger zum Zeitpunkt der Prüfung nicht nur fertig ist, sondern auch noch validiert werden konnte.

In einer Projektsituation hat man verschiedene Termine und Umsetzungsziele. Natürlich müssen die technischen Voraussetzungen bis zum nächsten Prüfungstermin umgesetzt sein, aber andere technische Maßnahmen wie z.B. Datenarchivierung oder Systemwechsel können auch hier große Bedeutung haben. Oftmals ist ein Datenarchivierungsprojekt die Motivation, sich vorzeitig mit der Realisierung der GDPdU zu beschäftigen. Gerade diese technischen Maßnahmen müssen genau abgestimmt sein, um Fehler zu vermeiden. Ein Tipp ist, die Umsetzungstermine zu priorisieren und dem jeweiligen Bedarf anzupassen. Ein Beispiel:

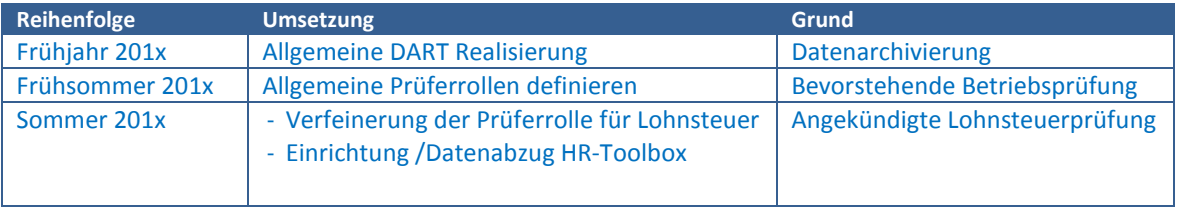

## e) Betreuung der Steuerprüfung / Fortführung des Themas

Es erachtet sich als selbstverständlich, dass weitere Prüfungen folgen und verantwortliche Mitarbeiter ausreichende Kenntnisse zur Umsetzung der digitalen Betriebsprüfung erwerben, aber die Realität sieht wegen immer größer werdender Arbeitsbelastungen meist anders aus. Zusätzlich ist eine detaillierte Beschreibung und Dokumentation aller Aktivitäten unabdingbar. Beides ist in der Realität selten.

Ein weiterer, wichtiger Punkt ist eine gute und permanente Kommunikation zwischen den zuständigen Fachabteilungen und der IT, um sich gegenseitig auch wegen der Betriebsprüfungen auf dem neuesten Stand zu halten. Dies fällt umso mehr ins Gewicht, wenn Systemlandschaften zentral und sogar global von der IT betreut werden und Fachabteilungen bzw. das Know-How für Steuerfragen in den jeweiligen Ländern verbleibt.

Klare Kommunikation sowie Prozesse in der Organisation, Verantwortlichkeiten, regelmäßige Workshops zum gegenseitigen Verständnis und Austausch über Anforderungen sind hier unablässig, weil es sonst schnell zu Problemsituationen bei Betriebsprüfungen kommen kann.

Realisierungen im internationalen Kontext brauchen mehr Zeit, um gute und brauchbare Lösungen zu implementieren und Risiken zu minimieren. Dies wird oftmals unterschätzt. Da aber immer mehr Länder digital und unterschiedlich prüfen, ist auch hier auf eine Kehrtwende zu hoffen und ein breiteres Verständnis der Thematik bei allen Verantwortlichen zu erwarten.

# 2. Technische Vorbereitungen

# a) Technische Lösungen für die digitale Betriebsprüfung in SAP®

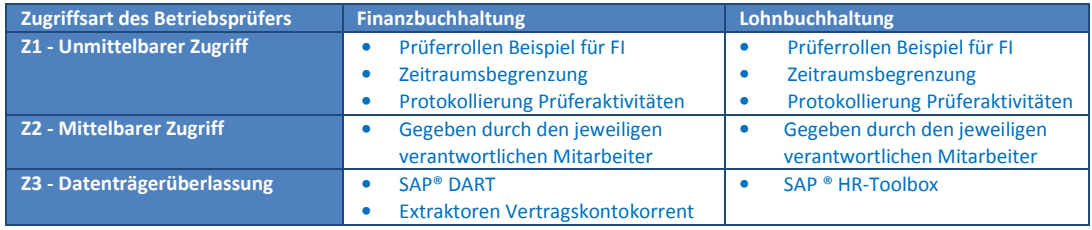

Weiterführende technische Details finden sich in den Handlungsempfehlungen der Deutschsprachigen SAP Anwendergruppe DSAG® und in verschiedenen Hinweisen der SAP® und der SAP® Hilfedokumentation.

# b) Kombinationen der SAP® Systeme bei SAP® ERP/HCM:

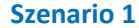

Zwei Systeme - Reisekosten ist im SAP ® HCM System:

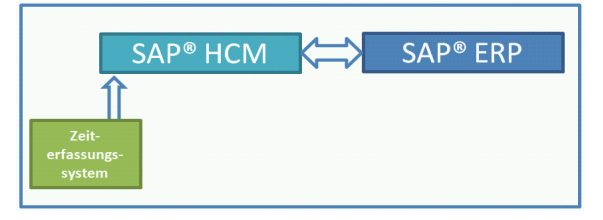

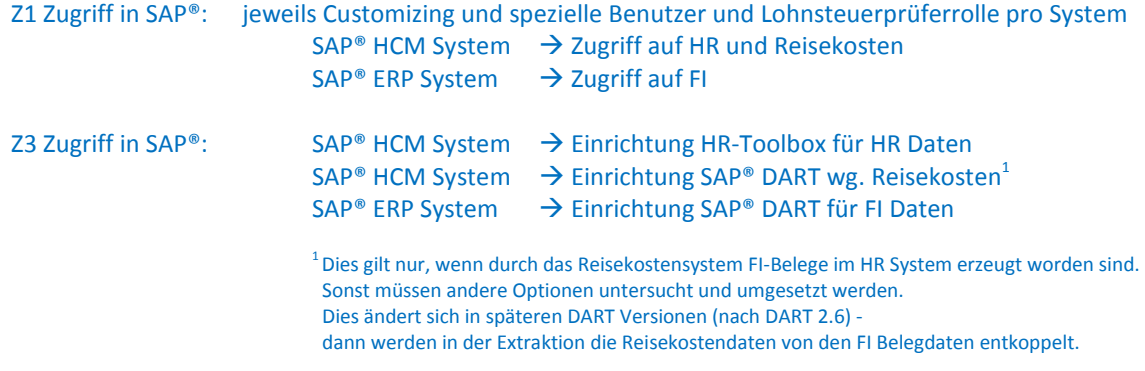

Szenario 2 Zwei Systeme - Reisekosten ist im SAP ® ERP System:

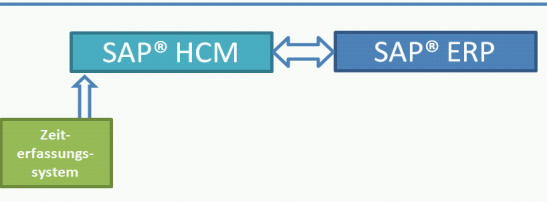

Z1 Zugriff in SAP®: jeweils Customizing und spezielle Benutzer und Lohnsteuerprüferrolle pro System

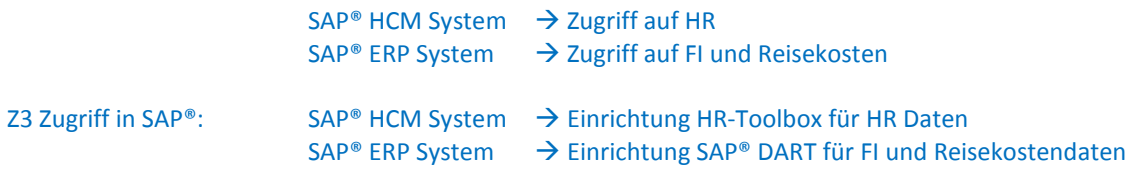

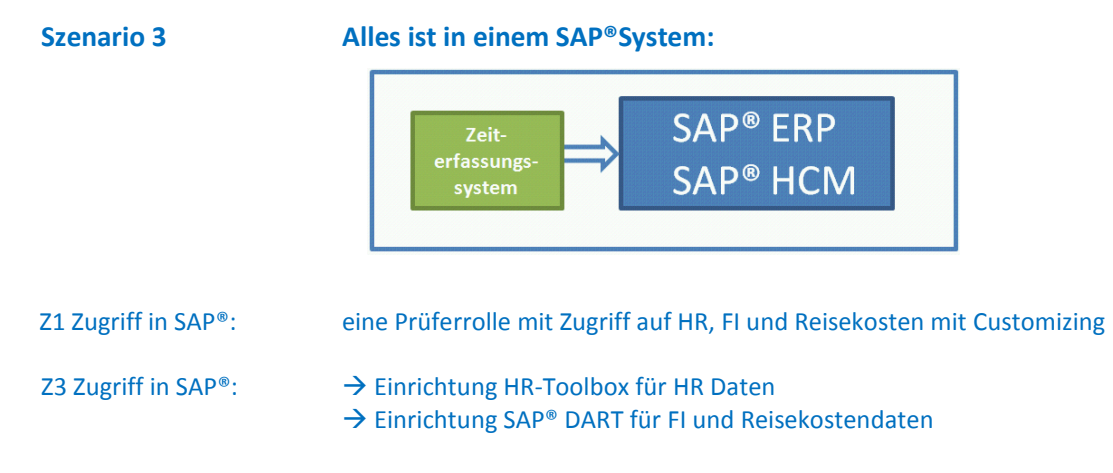

# c) Z1 Zugriff auf alle SAP® Systeme (HCM & ERP)

Gern wird auf die "Empfehlungen zur Anwendung der GDPdU", die von der Deutschsprachigen SAP Anwendergruppe (DSAG®) herausgebracht wurden, verwiesen.

Diese Empfehlung beschreibt ausreichend die Einrichtung und Nutzung der Prüferrollen sowie das entsprechende Customizing für die Zugriffseinschränkung für Zeiträume und die Protokollierung des Prüfers.

Bitte bedenken:

Prüfer haben kein Verwertungsverbot! Daher sollte geprüft werden, ob wirklich die Bereitstellung jeder Daten notwendig ist, z.B. Daten der Debitorenbuchhaltung.

## d) Z3 Zugriff: Skizzierung der technischen Umsetzung SAP® DART und SAP®HR-Toolbox:

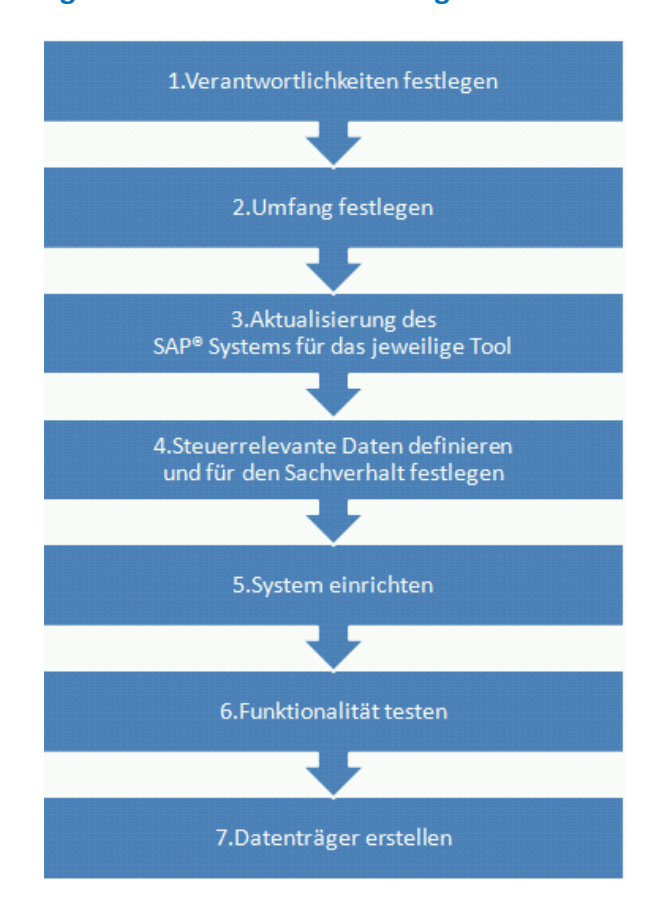

- 
- 
- 
- 4. Steuerrelevante Daten definieren und darüber hinaus bestimmten Sachverhalten zuordnen

1. Verantwortlichkeiten festlegen Realisierungsteams für das jeweilige SAP Tool bilden. Siehe auch 1b.

2. Umfang festlegen Der Umfang ergibt sich aus der Prüfungsanordnung oder dem Projektziel. Siehe auch 1c.

3. Aktualisierung der SAP® Tools Es wird empfohlen, das jeweilige Tool regelmäßig zu aktualisieren und aktuell zu halten, um den Umfang zu erweitern und/oder bekannte Fehler zu korrigieren. Insbesondere bei SAP®DART.

#### SAP ® DART:

Zusätzlich zum Standarddatenkatalog von DART sollte geprüft werden, ob es weitere steuerrelevante Daten gibt. Beispiel: Gibt es Umsatzkostenverfahren in der Buchhaltung, müssen entsprechende Tabellen in die Erweiterung von SAP® DART aufgenommen werden, da dies im Standard nicht abgebildet ist. Es empfiehlt sich, die Analyse in dem neuen SAP® Tool "COAT" zu dokumentieren. Siehe auch SAP® Hinweis 1089923.

#### SAP® HR-Toolbox:

In der HR-Toolbox gibt es eine Kopiervorlage für die Datenträgerüberlassung von der SAP®. Diese enthält nur eine Minimalanforderung steuerrelevanter Daten des Entgeltabrechnungssystems. Fehlende steuerrelevante Daten des Entgeltsystems müssen analysiert und in die HR-Toolbox aufgenommen werden.

Der Bezug der Daten zu dem steuerlichen Sachverhalt und der Organisation sollte ebenfalls dokumentiert werden.

5. System einrichten SAP® DART:

- - 1. Verzeichnisse definieren und Speicherbedarf klären. Archivanbindung vorbereiten.
	- 2. Grundcustomizing von SAP® DART durchführen.
	- 3. Erweiterung von DART aufgrund durch Datenanalyse gewonnener Erkenntnisse.

#### SAP<sup>®</sup> HR-Toolbox: (siehe auch SAP<sup>®</sup> Hinweis 688226)<sup>1</sup>

- 1. Verzeichnisse definieren und Speicherbedarf klären.
- 2. SAP Vorlage kopieren und entsprechend der Datendefinition erweitern.
- 3. Programmcode generieren und Bedarf anpassen.
- 4. Varianten hinterlegen.
- 6. Funktionalitäten testen 1. Funktionstest des Tools durchführen.
	- 2. Volumen- und Performancetests durchführen und für Produktivsetzung und Systemeinstellung anpassen.

#### 7. Datenträger erstellen SAP® DART:

- 1. DART Extrakte erzeugen und auf Richtigkeit überprüfen.
- 2. Erfolgt die Prüfung zu einem späteren Zeitpunkt als die Extrakterstellung, sollte der Extrakt archiviert werden.
- 3. Viewstrukturen gemäß Anforderungen erstellen.
- 4. Zum Zeitpunkt der Prüfung Extrakt aus dem Archiv importieren.
- 5. Viewdateien auf Basis des Extraktes und Viewstrukturen erzeugen und für den Datenträger exportieren.
- 6. Datenträger erzeugen inkl. Duplikat. Viewdateien löschen.

#### SAP<sup>®</sup> HR-Toolbox:<sup>1</sup>

- 1. Exportprogramm für HR-Toolboxstruktur aufrufen und gemäß Anforderungen selektieren.
- 2. Dateien erzeugen, auf Vollständigkeit prüfen und Datenträger inkl. Duplikat erstellen.
- 3. Im Anschluss sollten die Verzeichnisse sofort geleert werden.

#### Wichtig:

Datenträger beim Wirtschaftsprüfer oder Steuerberater auf Importfähigkeit prüfen lassen.

<sup>1</sup> SAP <sup>®</sup>HR-Toolbox:

Es sollte zwingend jede Dokumentation der auszuführenden Programme gelesen werden, da nicht alle für den kompletten Datenexport geeignet sind. Desweiteren muss auf das Datenvolumen geachtet werden, da dieses extrem groß werden kann!

Die Bereitstellung der Finanzbuchhaltungsdaten für die Lohnsteuerprüfung kann nur als ein Teil einer gesamten GDPdU Realisierungsmaßnahme für ein SAP ERP® System gesehen werden. Daher sollte dies bei Projekten und Sofortmaßnahmen entsprechend berücksichtigt werden, um Doppelungen oder fehlende Daten zu vermeiden.

# 3. Zusammenfassung

Nachdem oben gezeigte organisatorische und technische Schritte und Empfehlungen umgesetzt sind, sollte die Bereitstellung der Datenträger und der Z1 Zugriff für den Prüfer gegeben sein.

Hier die wichtigsten Punkte zusammengefasst:

- $\triangleright$  Abteilungsübergreifende Aufgabe  $\rightarrow$  Die Umsetzung erfolgt von IT und Fachabteilung.
- Verantwortlichkeiten festlegen für den Zeitpunkt einer Prüfung und danach.
- Beauftragte Berater sollen Wissen vermitteln und an die Mitarbeiter weitergeben!
- Projekt oder schnelle Maßnahme? Qualität der Umsetzung und Wissenstransfer sollte Vorrang haben!
- Ziele definieren und Termine festlegen!
- Steuer- bzw. Wirtschaftsberater wegen Importtest der Daten anfragen.
- Kommunikation mit den Prüfern bereits im Vorfeld erspart einiges an Arbeit und Stress.
- $\triangleright$  Steuerrelevante Daten im Team (Fachabteilung/IT) definieren.
- Prioritäten setzen. (Die wichtigsten Daten zuerst vorbereiten!)
- Bei SAP auf Datenvolumen achten auch der Rechner eines Betriebsprüfers ist begrenzt.
- Den Zugriff auf nicht benötige Daten vermeiden (kein Verwertungsverbot!).
- Technische Tücken rechtzeitig umschiffen: z.B. Reisekostendaten im HR-System oder bei der Reportgenerierung mit der HR-Toolbox.